# **Table of Contents**

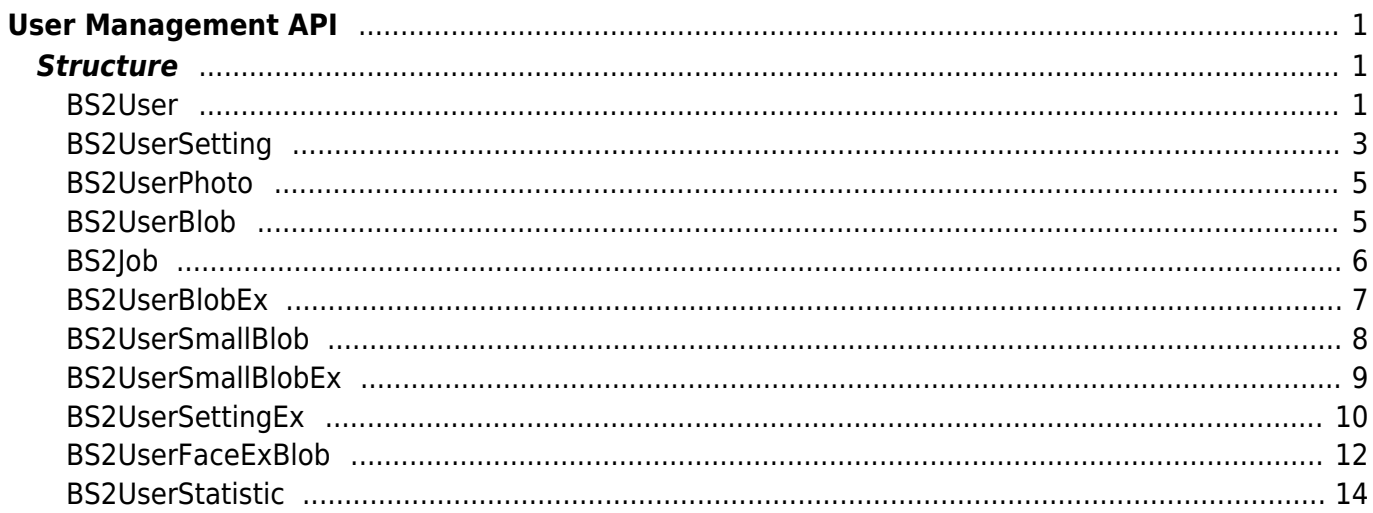

# <span id="page-1-0"></span>**User Management API**

API that provides functions to enroll and delete users.

- BS2 GetUserList: Gets the enrolled user ID list.
- BS2 RemoveUser: Deletes user.
- BS2 RemoveAllUser: Deletes all users.
- BS2 GetUserInfos: Gets the user information of the given user ID.
- BS2 GetUserInfosEx: [+ 2.4.0] Gets the user information of the given user ID. (including Job code and User phrase)
- BS2 EnrolUser: Enrolls new user.
- BS2 EnrolUserEx: [+ 2.4.0] Enrolls new user. (including Job code and User phrase)
- BS2 EnrollUser: [+ 2.6.3] Enrolls new user.
- BS2 EnrollUserEx: [+ 2.6.3] Enrolls new user. (including Job code and User phrase)
- BS2 GetUserDatas: Gets selected data of user.
- BS2 GetUserDatasEx: [+ 2.5.0] Gets selected data of user. (including Job code, User phrase)
- BS2 GetSupportedUserMask: Gets user settings supported by the device.
- BS2 EnrollUserSmall: [+ 2.6.3] Enrolls new user with efficient use of memory.
- BS2 EnrollUserSmallEx: [+ 2.6.3] Enrolls new user with efficient use of memory.
- BS2 GetUserSmallInfos: [+ 2.6.3] Gets the user information of the given user ID with efficient use of memory.
- BS2 GetUserSmallInfosEx: [+ 2.6.3] Gets the user information of the given user ID with efficient use of memory.
- BS2 GetUserSmallDatas: [+ 2.6.3] Gets selected data of user with efficient use of memory.
- BS2 GetUserSmallDatasEx: [+ 2.6.3] Gets selected data of user with efficient use of memory.
- BS2 EnrollUserFaceEx: [+ 2.7.1] FaceStation F2 Enrolls new user.
- BS2 GetUserInfosFaceEx: [+ 2.7.1] FaceStation F2 Gets the user information of the given user ID.
- BS2 GetUserDatasFaceEx: [+ 2.7.1] FaceStation F2 Gets selected data of user.

# <span id="page-1-1"></span>**Structure**

# <span id="page-1-2"></span>**BS2User**

```
typedef struct {
    char userID[BS2 USER ID SIZE];
    uint8 t formatVersion;
     uint8_t flag;
    uint16 t version;
    uint8 t numCards;
     uint8_t numFingers;
     uint8_t numFaces;
     uint8_t infoMask;
     uint32_t authGroupID;
    uint32 t faceChecksum;
 BS2User;
```
#### **1.** *userID*

User ID provided as string, and has a range of  $1 \sim 4294967295$ .

#### **2.** *formatVersion*

Not Used.

# **3.** *flag*

Flag that shows the user's status. OR operation is available and the mask value is listed below.

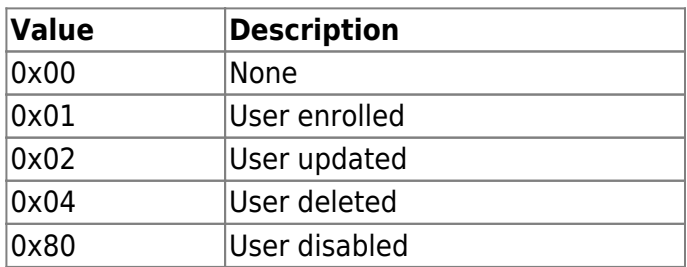

#### **4.** *version*

Not Used.

# **5.** *numCards*

Number of cards mapped to user.

#### **6.** *numFingers*

Number of fingerprint templates mapped to user.

# **7.** *numFaces*

Number of face templates mapped to user.

#### **8.** *infoMask*

[+ 2.8.3] This indicates what information the user has. By changing the information at infoMask and sending the information to change to the device, it is possible to partially change the selected user's information.

At this moment, Partial Update families of functions([BS2\\_PartialUpdateUser](https://kb.supremainc.com/kbtest/doku.php?id=en:bs2_partialupdateuser),

[BS2\\_PartialUpdateUserEx,](https://kb.supremainc.com/kbtest/doku.php?id=en:bs2_partialupdateuserex) [BS2\\_PartialUpdateUserSmall,](https://kb.supremainc.com/kbtest/doku.php?id=en:bs2_partialupdateusersmall) [BS2\\_PartialUpdateUserSmallEx](https://kb.supremainc.com/kbtest/doku.php?id=en:bs2_partialupdateusersmallex),

[BS2\\_PartialUpdateUserFaceEx](https://kb.supremainc.com/kbtest/doku.php?id=en:bs2_partialupdateuserfaceex)) and user mask argument must match (refer to the table below).

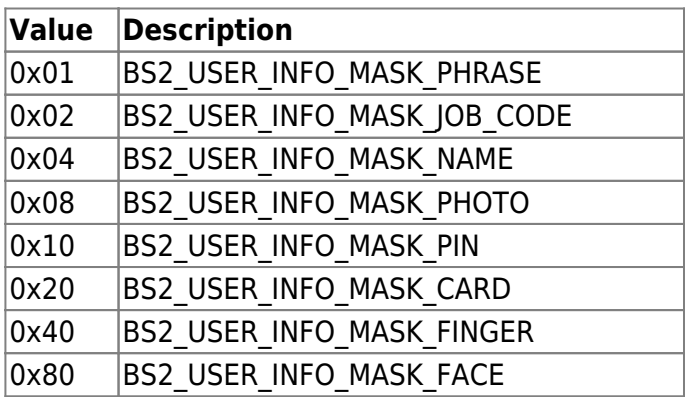

# **Get user information**

The infoMask indicates what information is allocated to the current user when getting the user information.

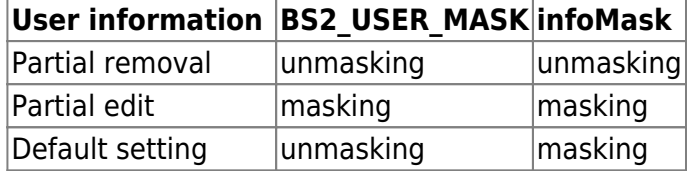

#### **Partial removal of user information**

Choose unmasking for the information to be removed at all sections (infoMask, Partial Update families of functions, and user mask agreements).

### **Partial edit of user information**

Choose masking for the information to be edited at all sections (infoMask, Partial Update families of functions, and user mask agreements).

#### **Default setting of user information**

Choose masking for infoMask and unmasking for Partial Update familes of functions and user mask agreements.

#### **Changing credential information (Card/Fingerprint/Face)**

It checks if the credential information is allocated or not such as [numCards, numFingers, or numFaces is 0], [fingerObjs, cardObjs, faceObjs, or faceExObjs is NULL]. Plus, it checks infoMask. If the input information at card/fingerprint/face is greater than 0 and the mask at infoMask is set, the device credential information can be changed.

For example, when the device has two fingerprints for a user, select masking at infoMask's BS2 USER INFO MASK FINGER, numFingers =1, and assign a fingerprint at fingerObjs. Then the device will have only one newly assigned fingerprint.

To add a new fingerprint, three fingerprints must be assigned which includes the two previously stored fingerprints and the new fingerprint.

# **Keeping the credential information (Card/Fingerprint/Face)**

The device keeps the original credential information if the credential information at card/fingerprint/face is set to 0 and the infoMask is set to masking.

# **Removing the credential information (Card/Fingerprint/Face)**

If the credential information at card/fingerprint/face is set to 0 and the infoMask is set to unmasking, the device erases the corresponding information assigned to each credential.

#### **9.** *authGroupID*

The group ID the user is assigned to when face group matching is enabled.

#### **10.** *faceChecksum*

Not Used.

# <span id="page-3-1"></span><span id="page-3-0"></span>**BS2UserSetting**

**Tip**

Please use [BS2UserSettingEx](#page-10-1) to set **the personal authentication mode** of **FaceStation F2, BioStation 3**.

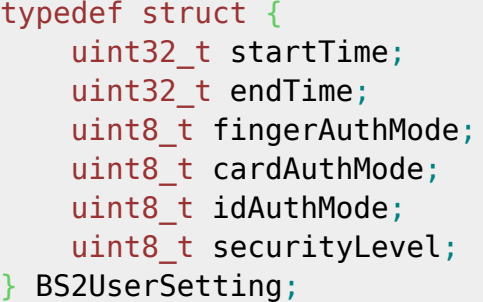

### **1.** *startTime*

Start time that a user can identify.

**A value greater than 978307200 (01 January 2001, 00:00:00)** must be entered, **If set 0**, it means that there is **no limit**.

#### **2.** *endTime*

End time that that a user can identify.

**A value smaller than 1924991999 (31 December 2030, 23:59:59)** must be entered, **If set 0**, it means that there is **no limit**.

#### **3.** *fingerAuthMode*

Finger authentication mode for user authentication.

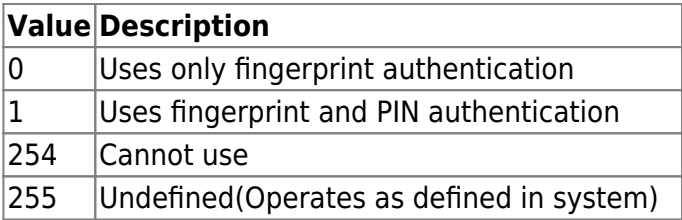

#### **4.** *cardAuthMode*

Card authentication mode for user authentication.

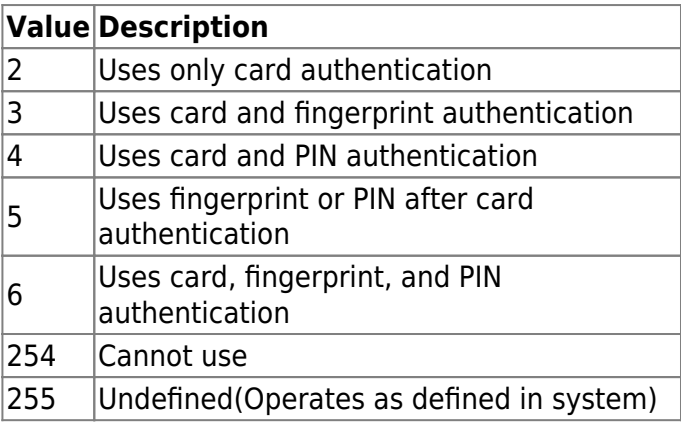

# **5.** *idAuthMode*

ID authentication mode for user authentication.

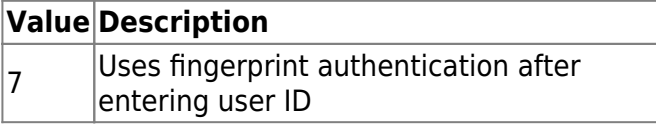

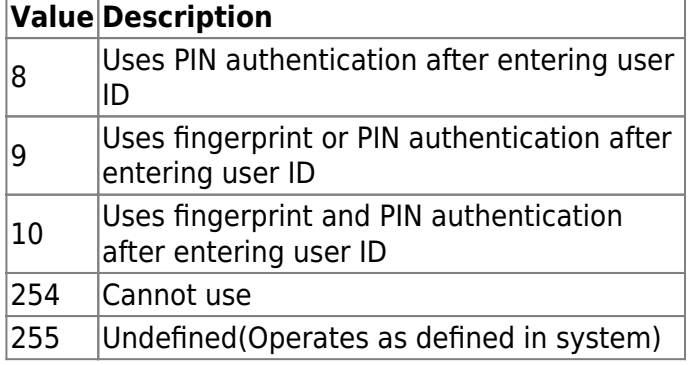

### **6.** *securityLevel*

Security level for fingerprint identification or face recognition.

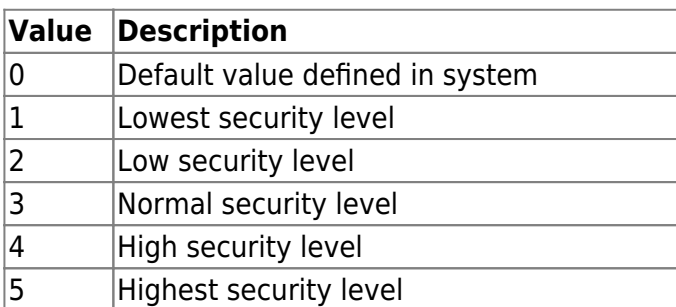

# <span id="page-5-0"></span>**BS2UserPhoto**

```
typedef struct {
     uint32_t size;
    uint8 t data[BS2 USER PHOTO SIZE];
} BS2UserPhoto;
```
1. size Size of the user profile image data.

2. data Data of the profile image, which can be stored up to 16kb.

# <span id="page-5-1"></span>**BS2UserBlob**

```
typedef struct {
     BS2User user;
     BS2UserSetting setting;
     uint8_t name[BS2_USER_NAME_SIZE];
     BS2UserPhoto photo;
    uint8 t pin[BS2 PIN HASH SIZE];
     BS2CSNCard* cardObjs;
     BS2Fingerprint* fingerObjs;
     BS2Face* faceObjs;
    uint32_t accessGroupId[BS2_MAX_NUM_OF_ACCESS_GROUP_PER_USER];
```
#### BS2UserBlob;

# **1.** *user*

Structure that defines the basic user information.

#### **2.** *setting*

Structure that defines the configuration value for user identification.

#### **3.** *name*

User name having UTF-8 for string encoding.

### **4.** *photo*

User profile image, which supports only Jpeg images.

#### **5.** *pin*

Personal Identification Number(PIN). It should be entered through BS\_MakePinCode function.

#### **6.** *cardObjs*

Card list for user authentication that needs to exist as much as **user.numCards**. Refer to [Smartcard](https://kb.supremainc.com/kbtest/doku.php?id=en:smartcard_api) [API](https://kb.supremainc.com/kbtest/doku.php?id=en:smartcard_api) for data format.

In case of Secure Crendential card, cardObjs array of BS2UserBlob structure should be filled and the user should be updated after Secure Crendential card issuing.

### **7.** *fingerObjs*

Fingerprint template for user authentication that needs to exist as much as **user.numFingers**. Refer to [Fingerprint API](https://kb.supremainc.com/kbtest/doku.php?id=en:fingerprint_api) for data format.

#### **8.** *faceObjs*

Face template for user authentication that needs to exist as much as **user.numFaces**. Refer to [Face](https://kb.supremainc.com/kbtest/doku.php?id=en:face_api) [API](https://kb.supremainc.com/kbtest/doku.php?id=en:face_api) for data format.

#### **9.** *accessGroupId*

List of access groups where users belong to which can be configured up to 16 groups.

# <span id="page-6-0"></span>**BS2Job**

```
typedef struct {
     uint8_t numJobs;
    uint8 t reserved[3];
     struct {
        BS2_JOB_CODE code;
         BS2_JOB_LABEL label;
     } jobs[BS2_MAX_JOB_SIZE];
} BS2Job;
```
2. reserved Reserved Space.

3. jobs List of jobs.

# <span id="page-7-0"></span>**BS2UserBlobEx**

```
typedef struct {
     BS2User user;
     BS2UserSetting setting;
    uint8 t name[BS2 USER NAME SIZE];
     BS2UserPhoto photo;
    uint8 t pin[BS2 PIN HASH SIZE];
     BS2CSNCard* cardObjs;
     BS2Fingerprint* fingerObjs;
     BS2Face* faceObjs;
     BS2Job job;
    BS2 USER PHRASE phrase;
    uint32 t accessGroupId[BS2 MAX NUM OF ACCESS GROUP PER USER];
 BS2UserBlobEx;
```
# **1.** *user*

Structure that defines the basic user information.

# **2.** *setting*

Structure that defines the configuration value for user identification.

# **3.** *name*

User name having UTF-8 for string encoding.

# **4.** *photo*

User profile image, which supports only Jpeg images.

# **5.** *pin*

Personal Identification Number(PIN). It should be entered through BS\_MakePinCode function.

# **6.** *cardObjs*

Card list for user authentication that needs to exist as much as **user.numCards**. Refer to [Smartcard](https://kb.supremainc.com/kbtest/doku.php?id=en:smartcard_api) [API](https://kb.supremainc.com/kbtest/doku.php?id=en:smartcard_api) for data format.

# **7.** *fingerObjs*

Fingerprint template for user authentication that needs to exist as much as **user.numFingers**. Refer to [Fingerprint API](https://kb.supremainc.com/kbtest/doku.php?id=en:fingerprint_api) for data format.

# **8.** *faceObjs*

Face template for user authentication that needs to exist as much as **user.numFaces**. Refer to [Face](https://kb.supremainc.com/kbtest/doku.php?id=en:face_api) [API](https://kb.supremainc.com/kbtest/doku.php?id=en:face_api) for data format.

Job code that will be allocated to user.

### **10.** *phrase*

Private message that will be displayed when the user authenticates.

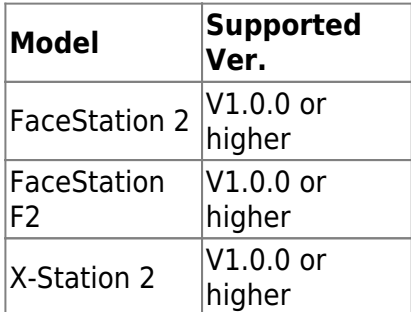

#### **11.** *accessGroupId*

List of access groups where users belong to which can be configured up to 16 groups.

# <span id="page-8-0"></span>**BS2UserSmallBlob**

```
typedef struct {
```

```
 BS2User user;
```

```
 BS2UserSetting setting;
```

```
 uint8_t name[BS2_USER_NAME_SIZE];
```

```
 BS2UserPhoto* photo;
```

```
uint8 t pin[BS2_PIN_HASH_SIZE];
```

```
 BS2CSNCard* cardObjs;
```

```
 BS2Fingerprint* fingerObjs;
```

```
 BS2Face* faceObjs;
```

```
uint32 t accessGroupId[BS2 MAX NUM OF ACCESS GROUP PER USER];
```
} BS2UserSmallBlob;

#### **1.** *user*

Structure that defines the basic user information.

# **2.** *setting*

Structure that defines the configuration value for user identification.

#### **3.** *name*

User name having UTF-8 for string encoding.

#### **4.** *photo*

User profile image, which supports only Jpeg images.

# **5.** *pin*

Personal Identification Number(PIN). It should be entered through BS\_MakePinCode function.

#### **6.** *cardObjs*

Card list for user authentication that needs to exist as much as **user.numCards**. Refer to [Smartcard](https://kb.supremainc.com/kbtest/doku.php?id=en:smartcard_api) [API](https://kb.supremainc.com/kbtest/doku.php?id=en:smartcard_api) for data format.

# **7.** *fingerObjs*

Fingerprint template for user authentication that needs to exist as much as **user.numFingers**. Refer to [Fingerprint API](https://kb.supremainc.com/kbtest/doku.php?id=en:fingerprint_api) for data format.

# **8.** *faceObjs*

Face template for user authentication that needs to exist as much as **user.numFaces**. Refer to [Face](https://kb.supremainc.com/kbtest/doku.php?id=en:face_api) [API](https://kb.supremainc.com/kbtest/doku.php?id=en:face_api) for data format.

# **9.** *accessGroupId*

List of access groups where users belong to which can be configured up to 16 groups.

# <span id="page-9-0"></span>**BS2UserSmallBlobEx**

#### typedef struct {

```
 BS2User user;
   BS2UserSetting setting;
   uint8_t name[BS2_USER_NAME_SIZE];
   BS2UserPhoto* photo;
  uint8_t pin[BS2 PIN HASH SIZE];
   BS2CSNCard* cardObjs;
   BS2Fingerprint* fingerObjs;
   BS2Face* faceObjs;
   BS2Job job;
   BS2_USER_PHRASE phrase;
  uint32 t accessGroupId[BS2 MAX NUM OF ACCESS GROUP PER USER];
BS2UserSmallBlobEx;
```
#### **1.** *user*

Structure that defines the basic user information.

# **2.** *setting*

Structure that defines the configuration value for user identification.

# **3.** *name*

User name having UTF-8 for string encoding.

# **4.** *photo*

User profile image, which supports only Jpeg images.

# **5.** *pin*

Personal Identification Number(PIN). It should be entered through BS\_MakePinCode function.

# **6.** *cardObjs*

Card list for user authentication that needs to exist as much as **user.numCards**. Refer to [Smartcard](https://kb.supremainc.com/kbtest/doku.php?id=en:smartcard_api) [API](https://kb.supremainc.com/kbtest/doku.php?id=en:smartcard_api) for data format.

# **7.** *fingerObjs*

Fingerprint template for user authentication that needs to exist as much as **user.numFingers**. Refer to [Fingerprint API](https://kb.supremainc.com/kbtest/doku.php?id=en:fingerprint_api) for data format.

# **8.** *faceObjs*

Face template for user authentication that needs to exist as much as **user.numFaces**. Refer to [Face](https://kb.supremainc.com/kbtest/doku.php?id=en:face_api) [API](https://kb.supremainc.com/kbtest/doku.php?id=en:face_api) for data format.

# **9.** *job*

Job code that will be allocated to user.

# **10.** *phrase*

Private message that will be displayed when the user authenticates.

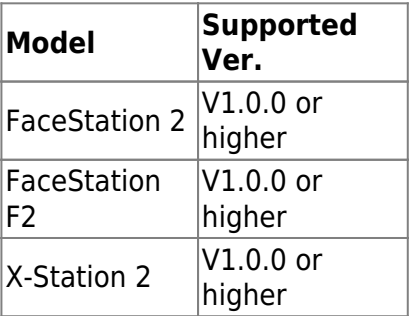

# **11.** *accessGroupId*

List of access groups where users belong to which can be configured up to 16 groups.

# <span id="page-10-1"></span><span id="page-10-0"></span>**BS2UserSettingEx**

**Tip** Please use [BS2UserSetting](#page-3-1) to set **the personal authentication mode** for devices other than **FaceStation F2 and BioStation 3**.

```
typedef struct {
```
uint8 t faceAuthMode;

- uint8 t fingerprintAuthMode;
- uint8 t cardAuthMode;
- uint8\_t idAuthMode;
- uint8 t reserved[28];
- } BS2UserSettingEx;

# 1. faceAuthMode

User facial authentication mode

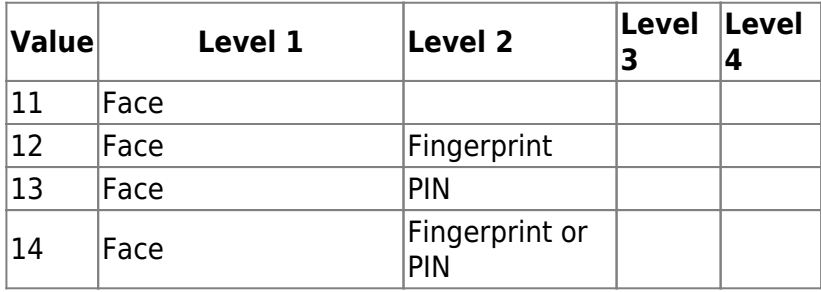

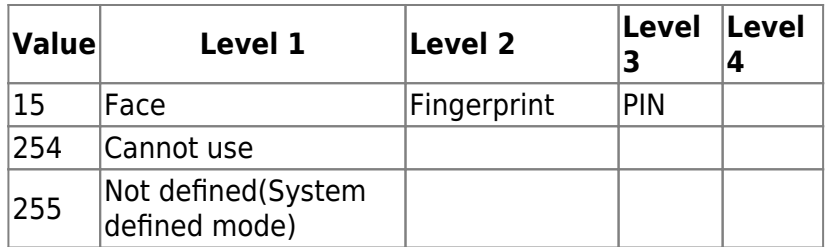

# 2. fingerprintAuthMode

User fingerprint authentication mode

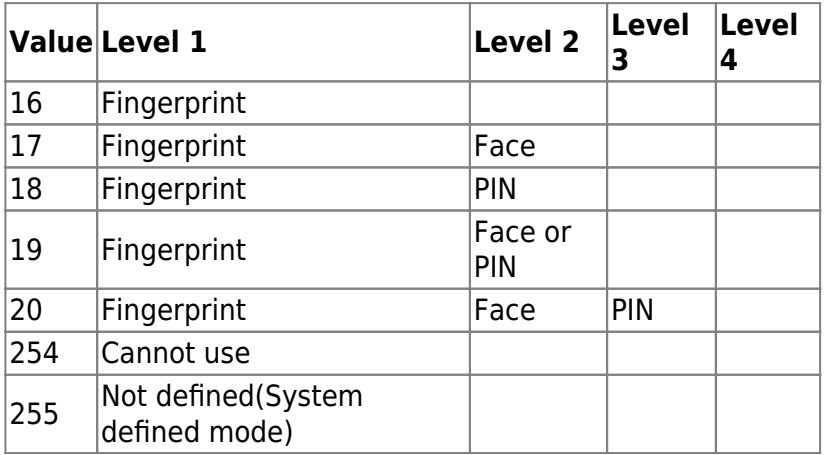

#### 3. cardAuthMode

User card authentication mode

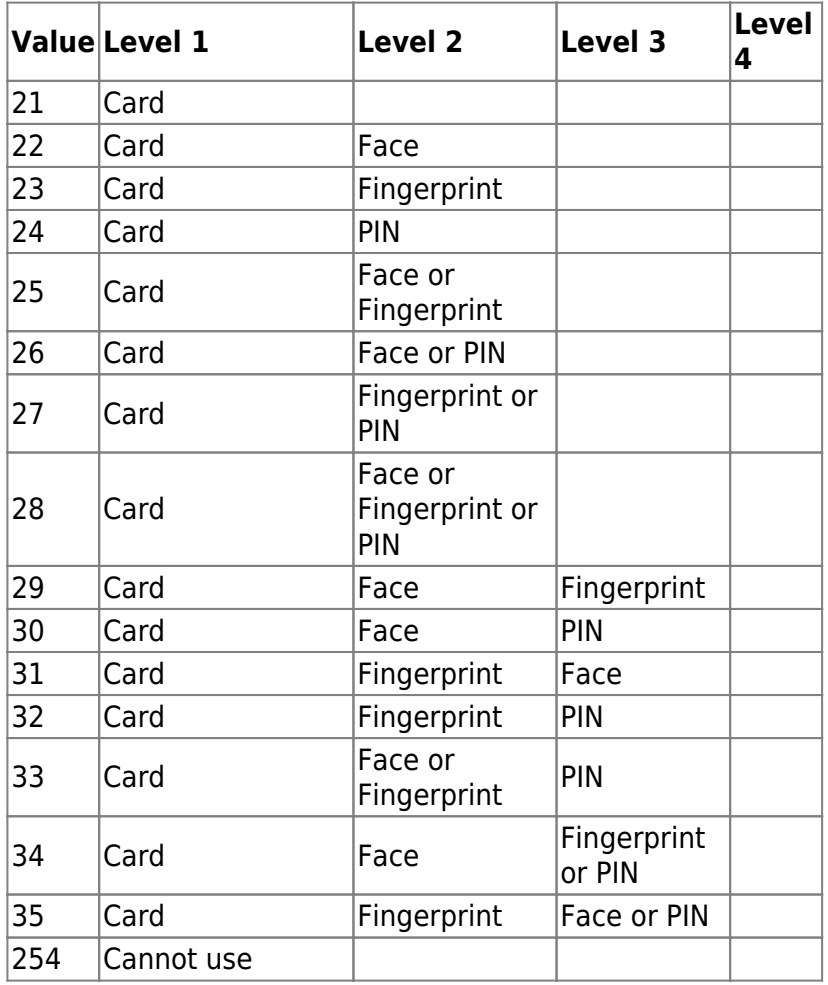

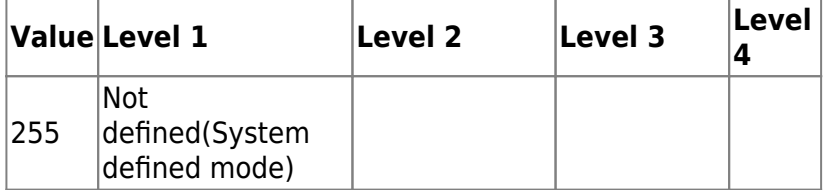

#### 4. idAuthMode

User ID authentication mode

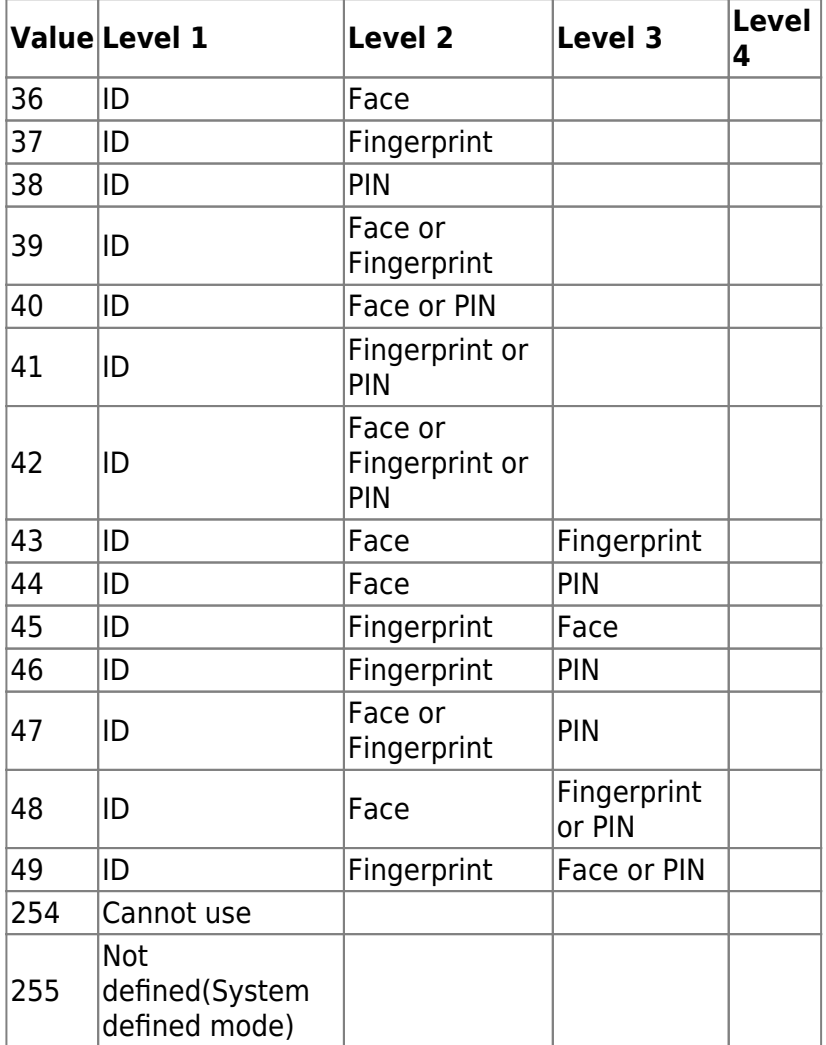

5. reserved Reserved

# <span id="page-12-0"></span>**BS2UserFaceExBlob**

```
typedef struct
{
     BS2User user;
     BS2UserSetting setting;
     BS2_USER_NAME user_name;
     BS2UserPhoto* user_photo_obj;
     BS2_USER_PIN pin;
```
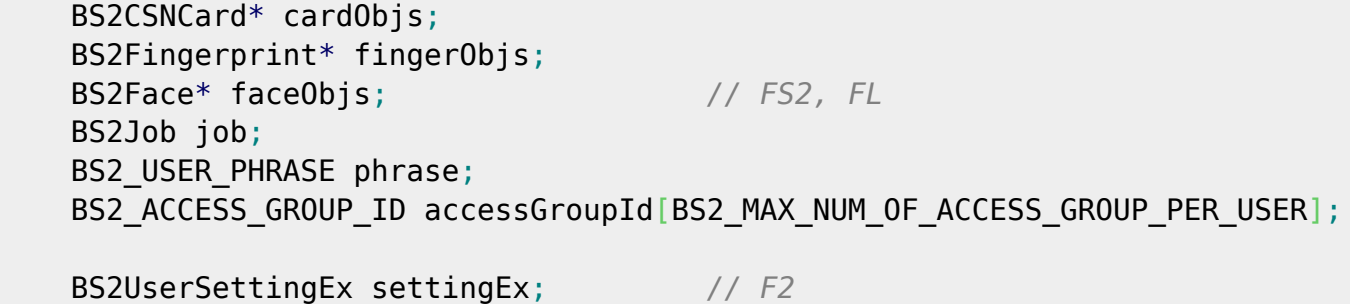

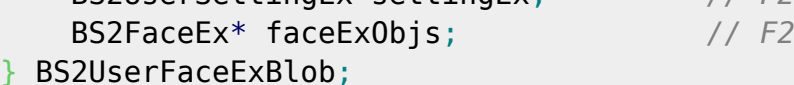

1. user

Basic user information defined structure

2. setting Basic user setting defined structure

3. name User name (Encoding : UTF-8)

4. photo User profile image (Only support jpeg)

5. pin

PIN, must be filled with a return of API BS2\_MakePinCode 6. cardObjs Card list for user authentication, there must be as many as **user.numCards**. Refer to [Smartcard API](https://kb.supremainc.com/kbtest/doku.php?id=en:smartcard_api) for data format.

7. fingerObjs Fingerprint template list for user authentication, there must be as many as **user.numFingers**. Refer to [Fingerprint API](https://kb.supremainc.com/kbtest/doku.php?id=en:fingerprint_api) for data format.

#### 8. faceObjs

FaceStation2, FaceLite Face template list for user authentication, there must be as many as **user.numFaces**. Refer to [Face API](https://kb.supremainc.com/kbtest/doku.php?id=en:face_api) for data format.

9. job Job code in T&A mode

#### 10. phrase

Private message that will be displayed when the user authenticates.

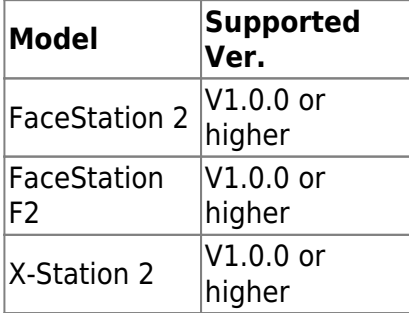

# 11. accessGroupId

List of access group of the user assigned, maximum is 16.

12. settingEx

FaceStation F2 Sets private authentication. It is now possible to combine more various authentication modes by combining fingerprints and faces.

13. faceExObjs

FaceStation F2 Face template list for user authentication, there must be as many as **user.numFaces**. Refer to [Face API](https://kb.supremainc.com/kbtest/doku.php?id=en:face_api) for data format.

# <span id="page-14-0"></span>**BS2UserStatistic**

```
typedef struct {
     uint32_t numUsers;
     uint32_t numCards;
     uint32_t numFingerprints;
     uint32_t numFaces;
    uint32 t numNames;
    uint32 t numImages;
     uint32_t numPhrases;
} BS2UserStatistic;
```
1. numUsers Number of registered users.

2. numCards Number of registered cards.

3. numFingerprints Number of fingerprints registered.

4. numFaces Number of registered faces.

5. numNames Number of registered user names.

6. numImages Number of images registered.

7. numPhrases Number of registered personal messages.

From: <https://kb.supremainc.com/kbtest/>- **BioStar 2 Device SDK**

Permanent link: **[https://kb.supremainc.com/kbtest/doku.php?id=en:user\\_management\\_api&rev=1675384563](https://kb.supremainc.com/kbtest/doku.php?id=en:user_management_api&rev=1675384563)**

Last update: **2023/02/03 09:36**